## **DAFTAR ISI**

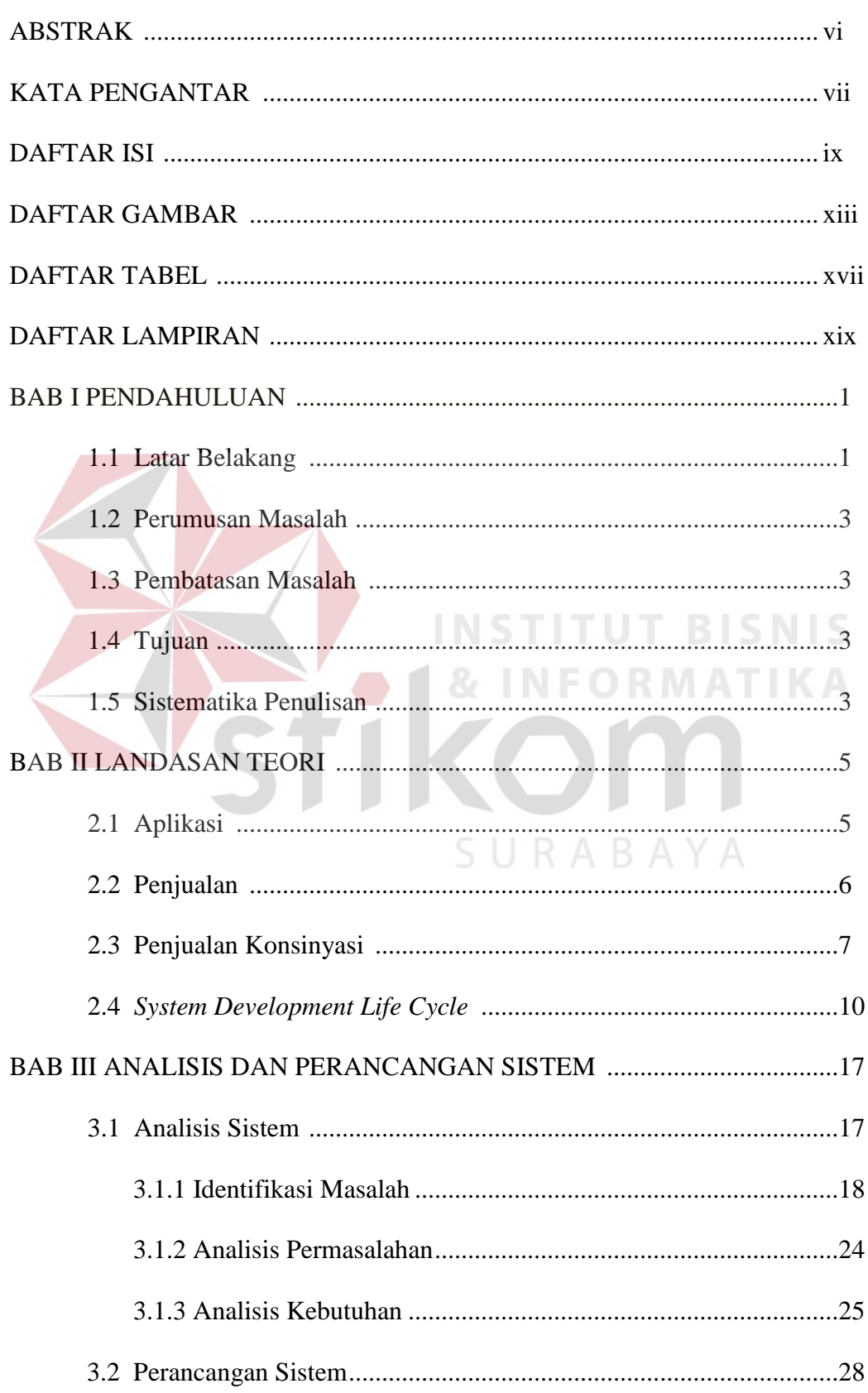

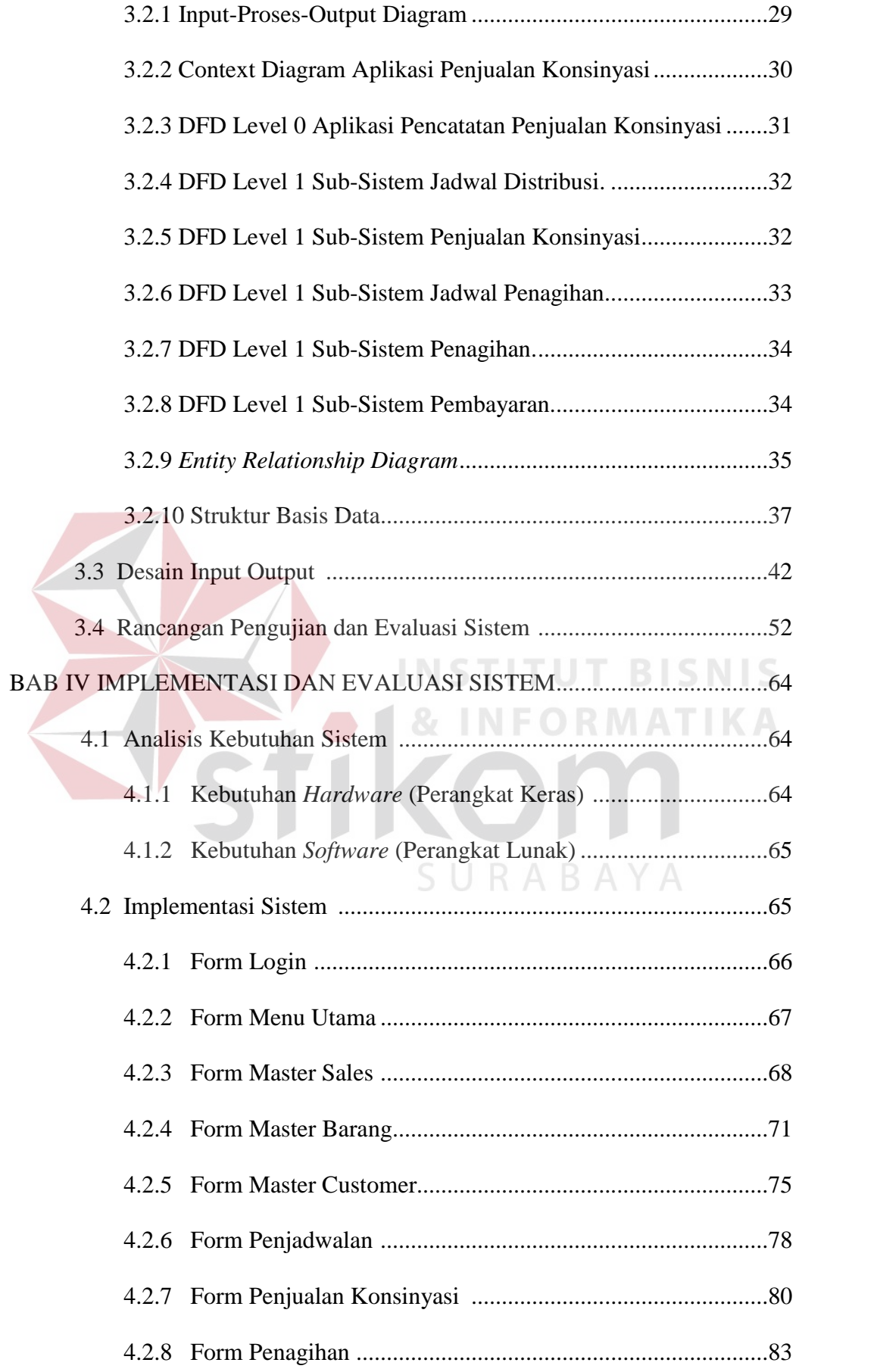

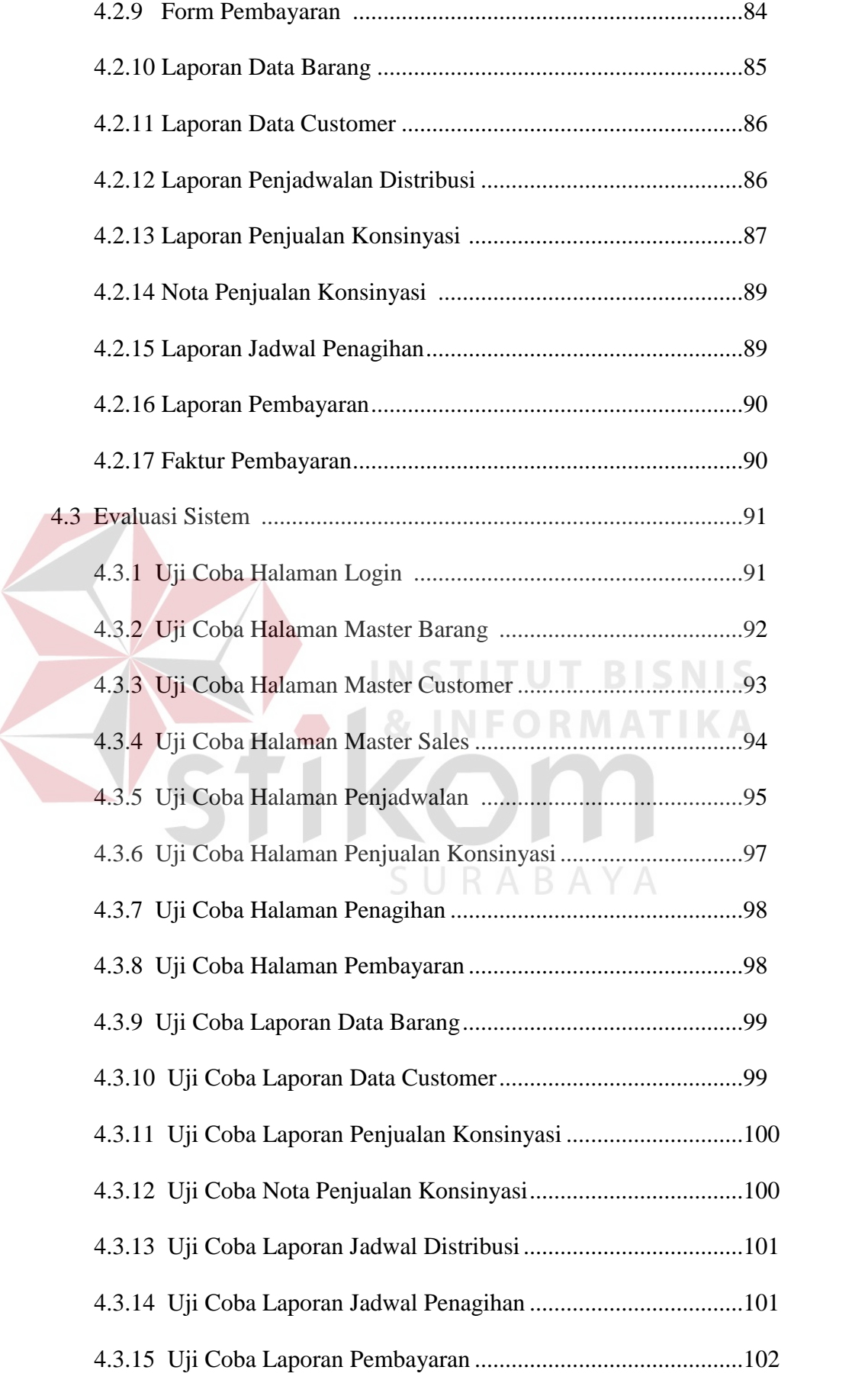

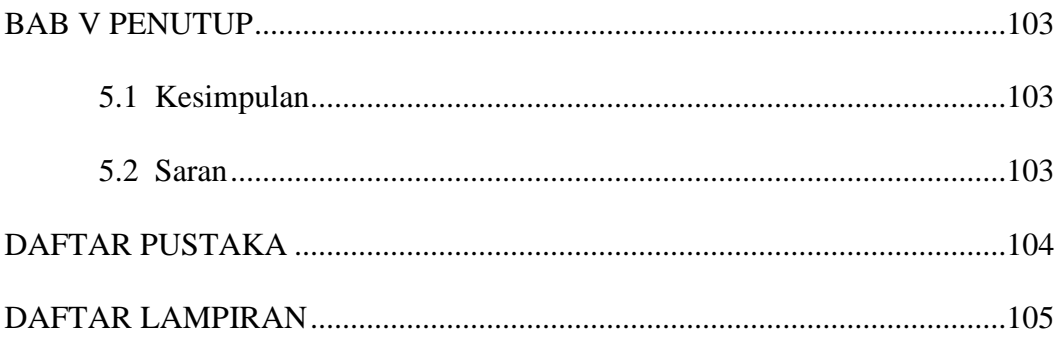

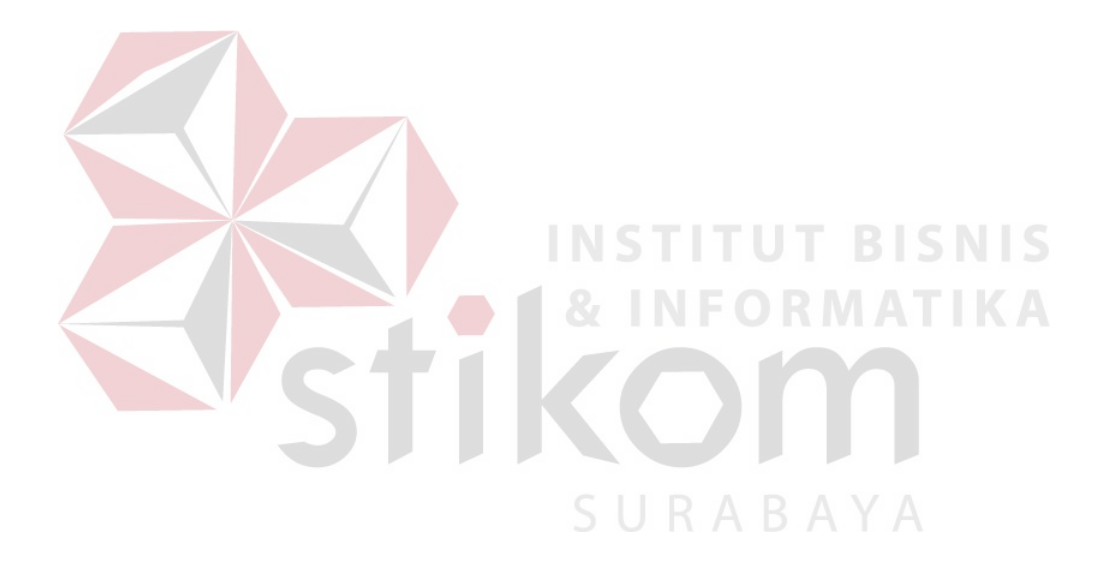

## **DAFTAR GAMBAR**

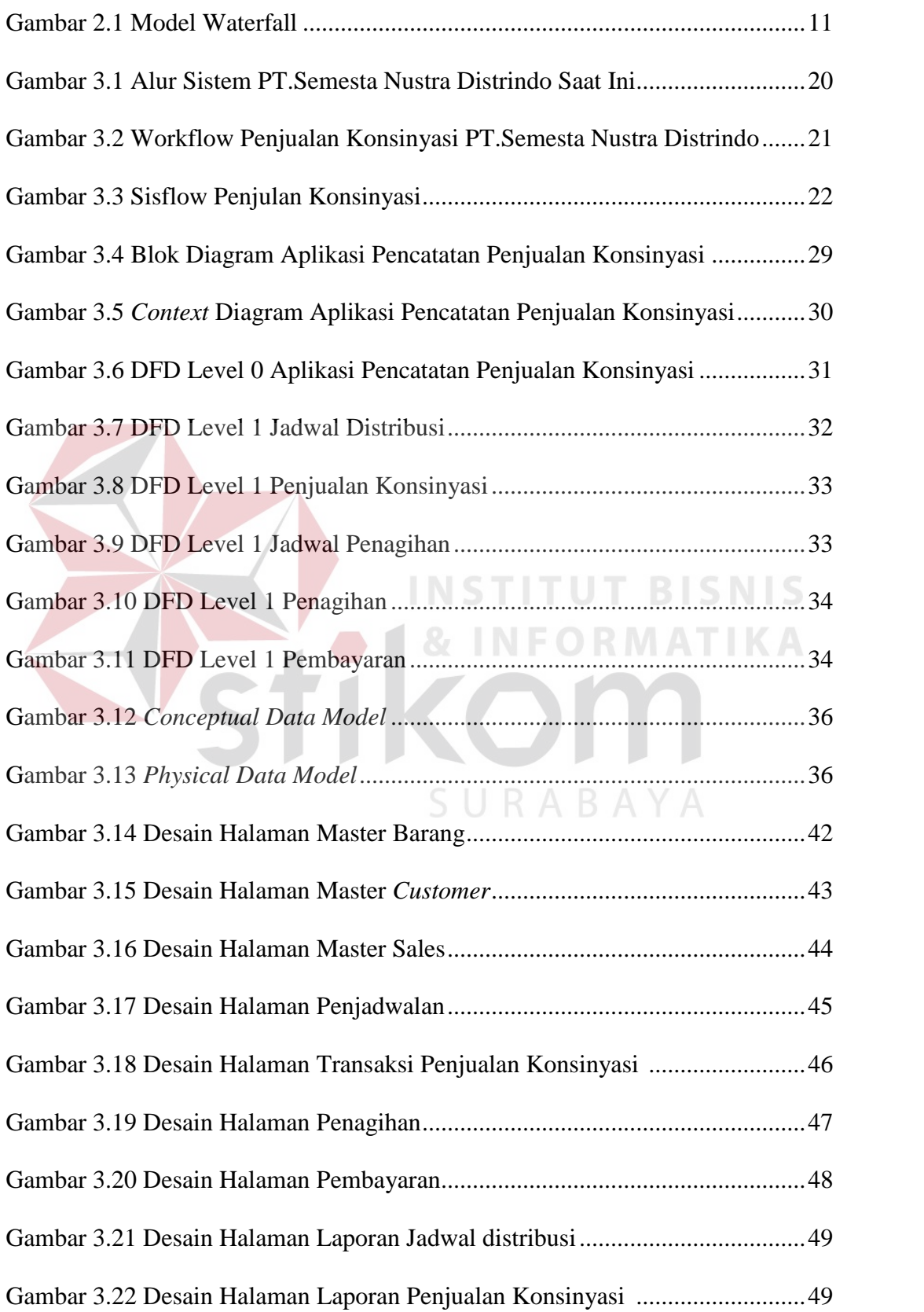

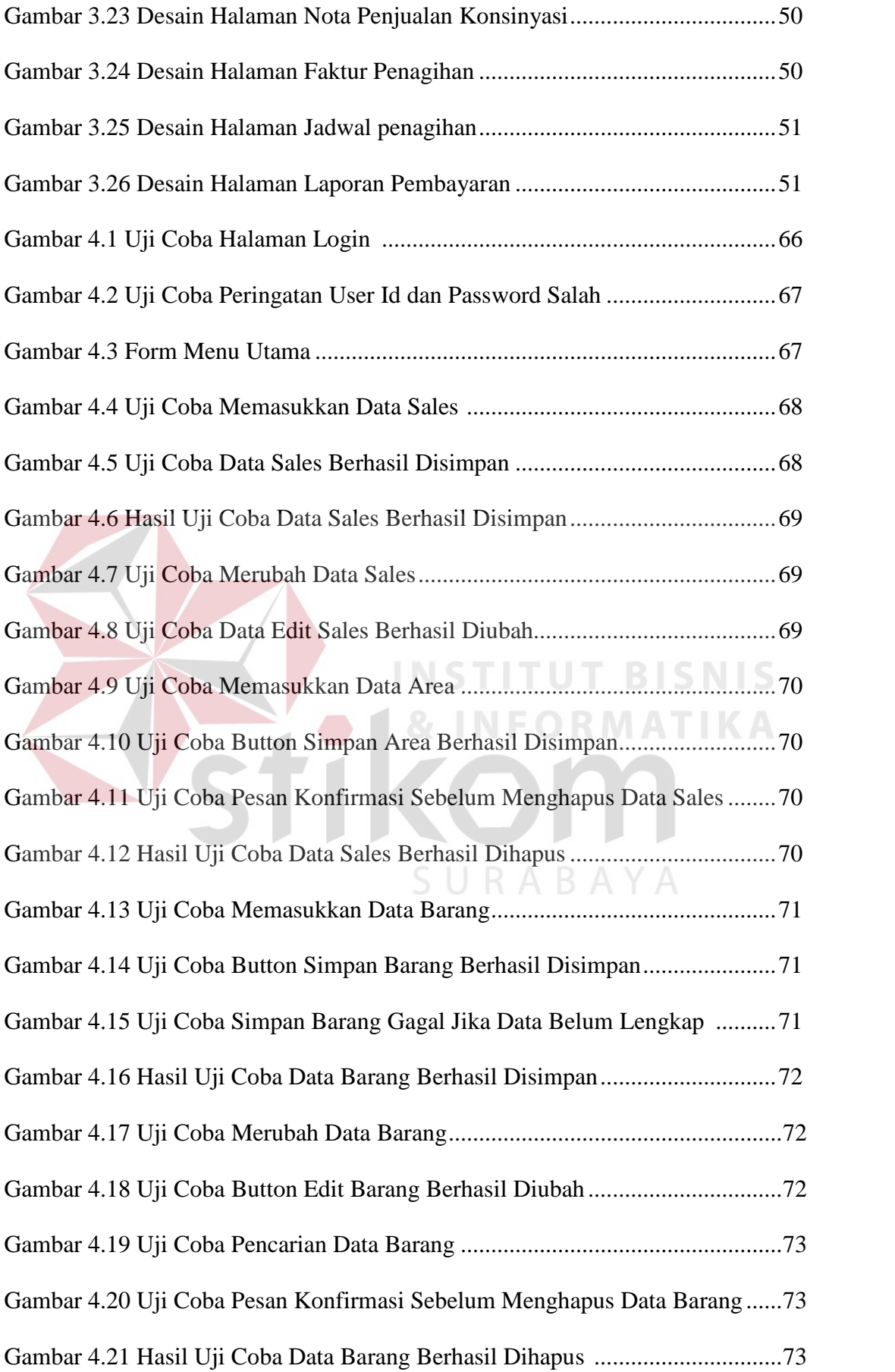

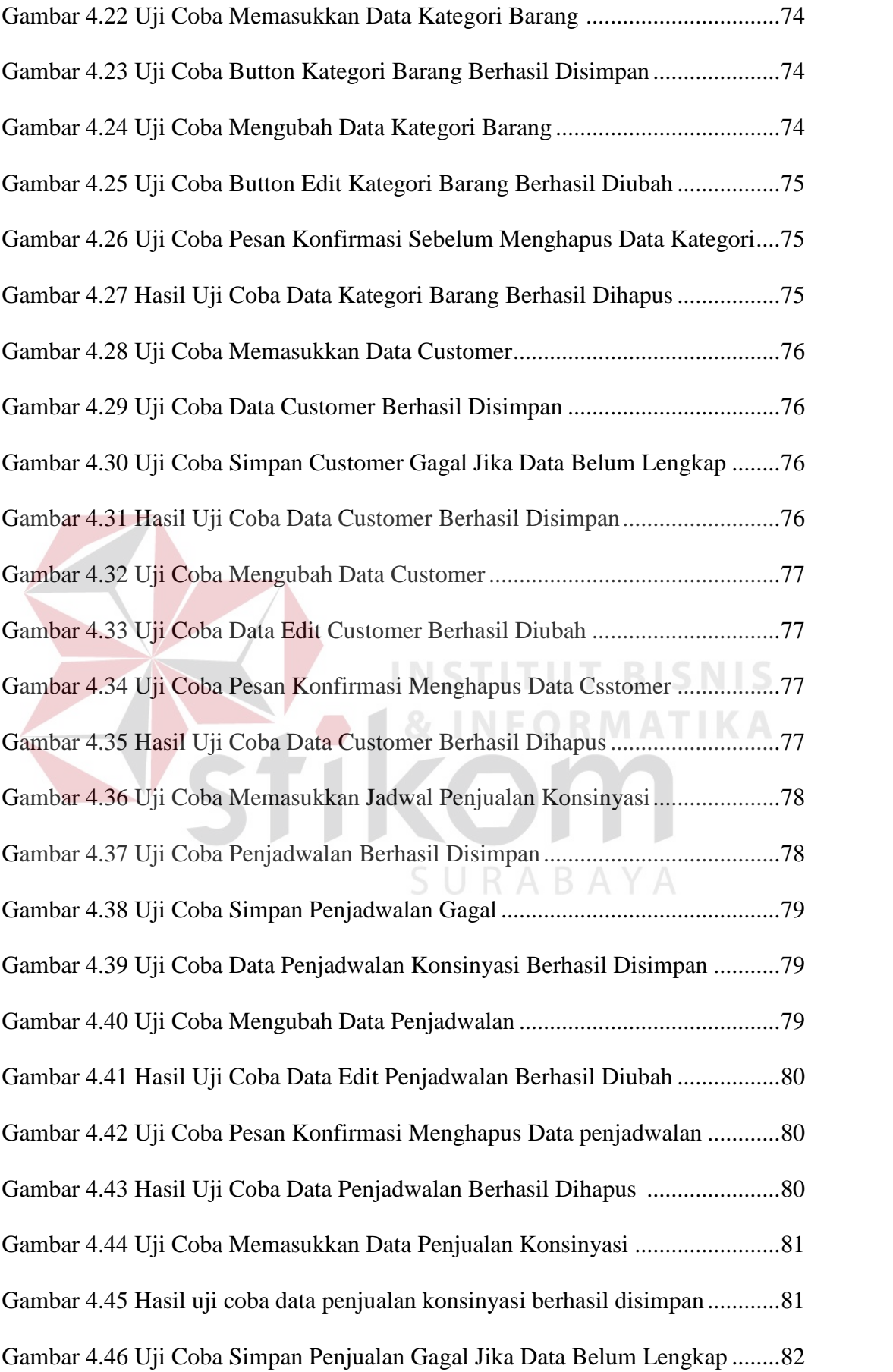

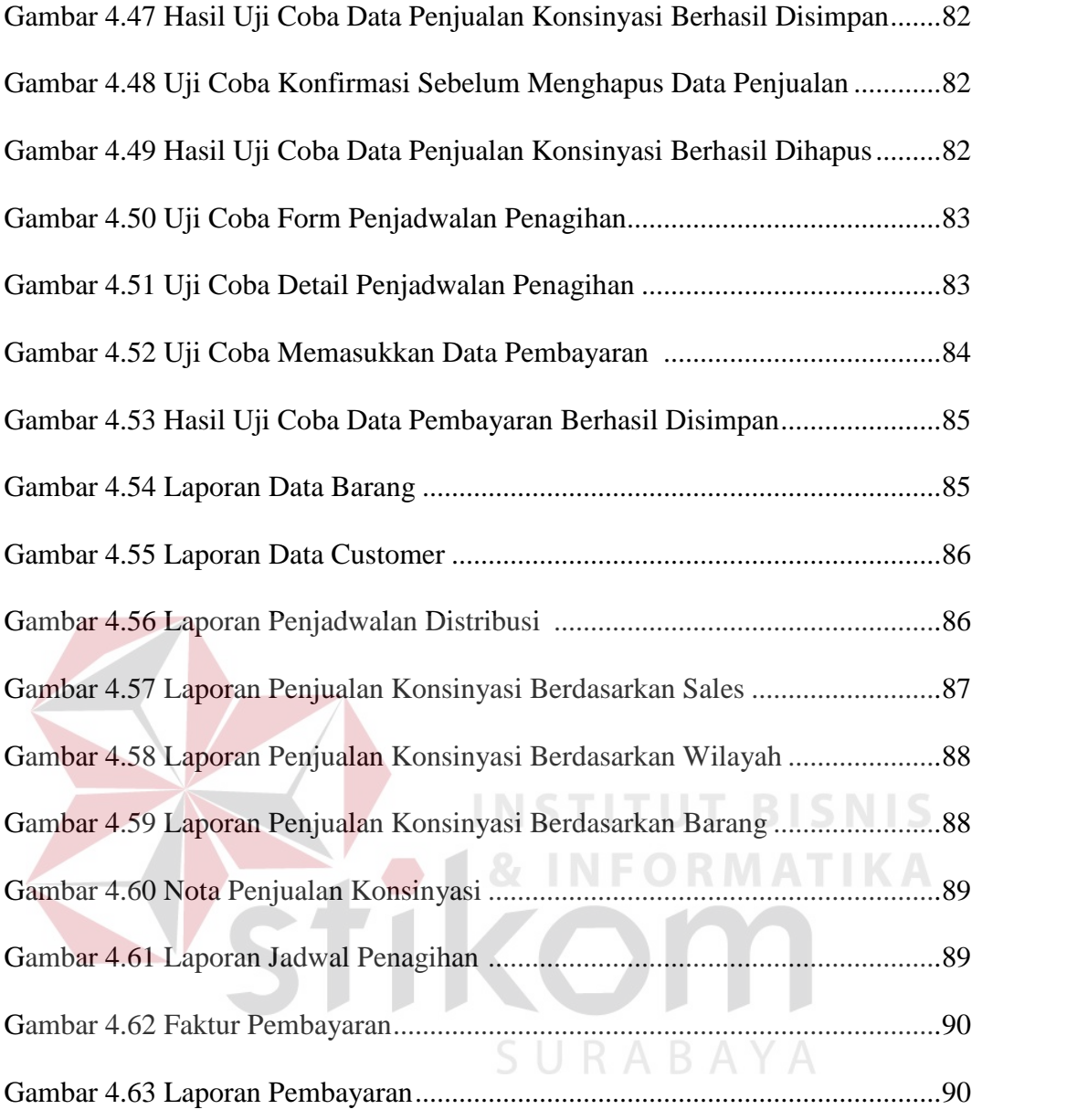

## **DAFTAR TABEL**

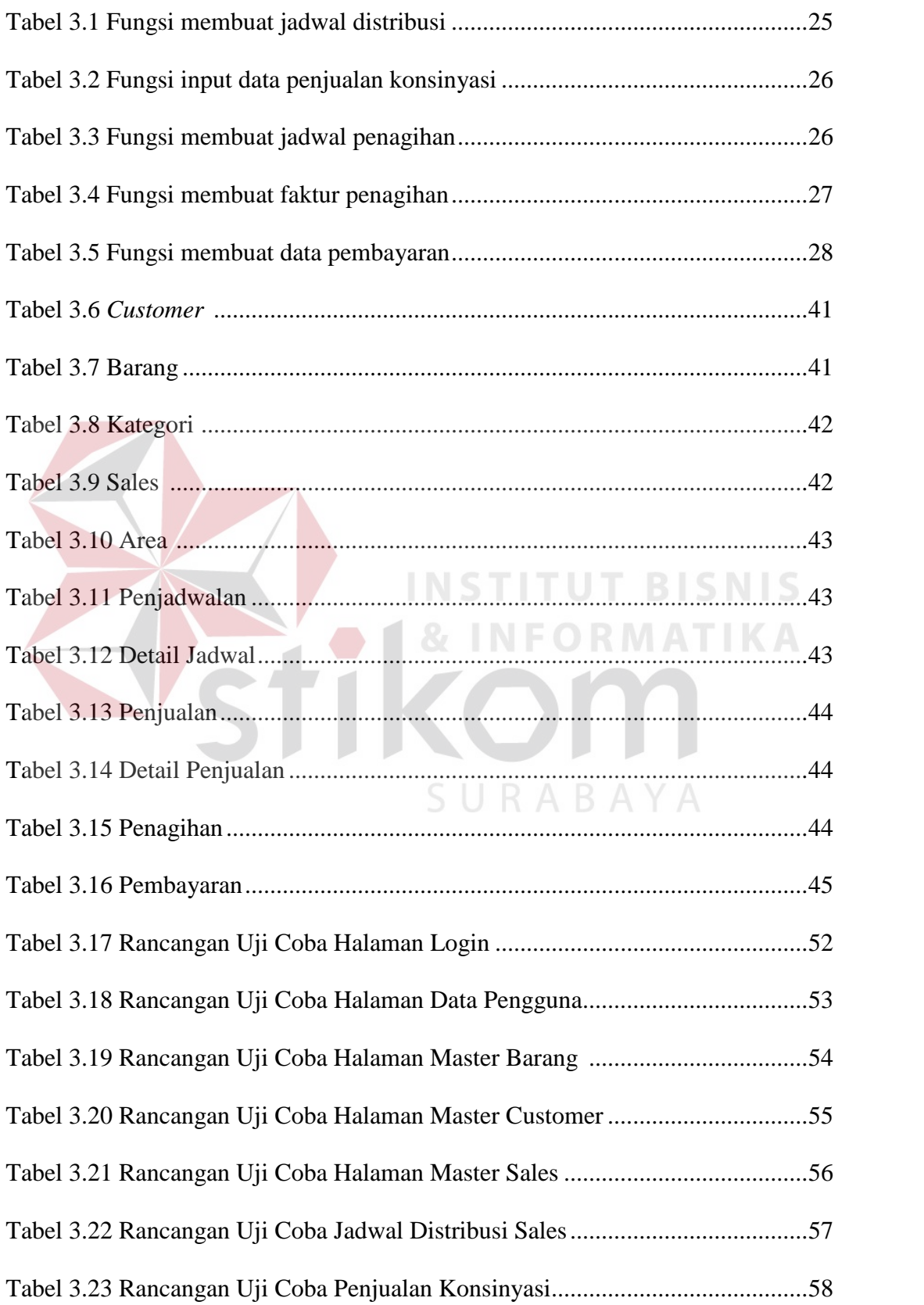

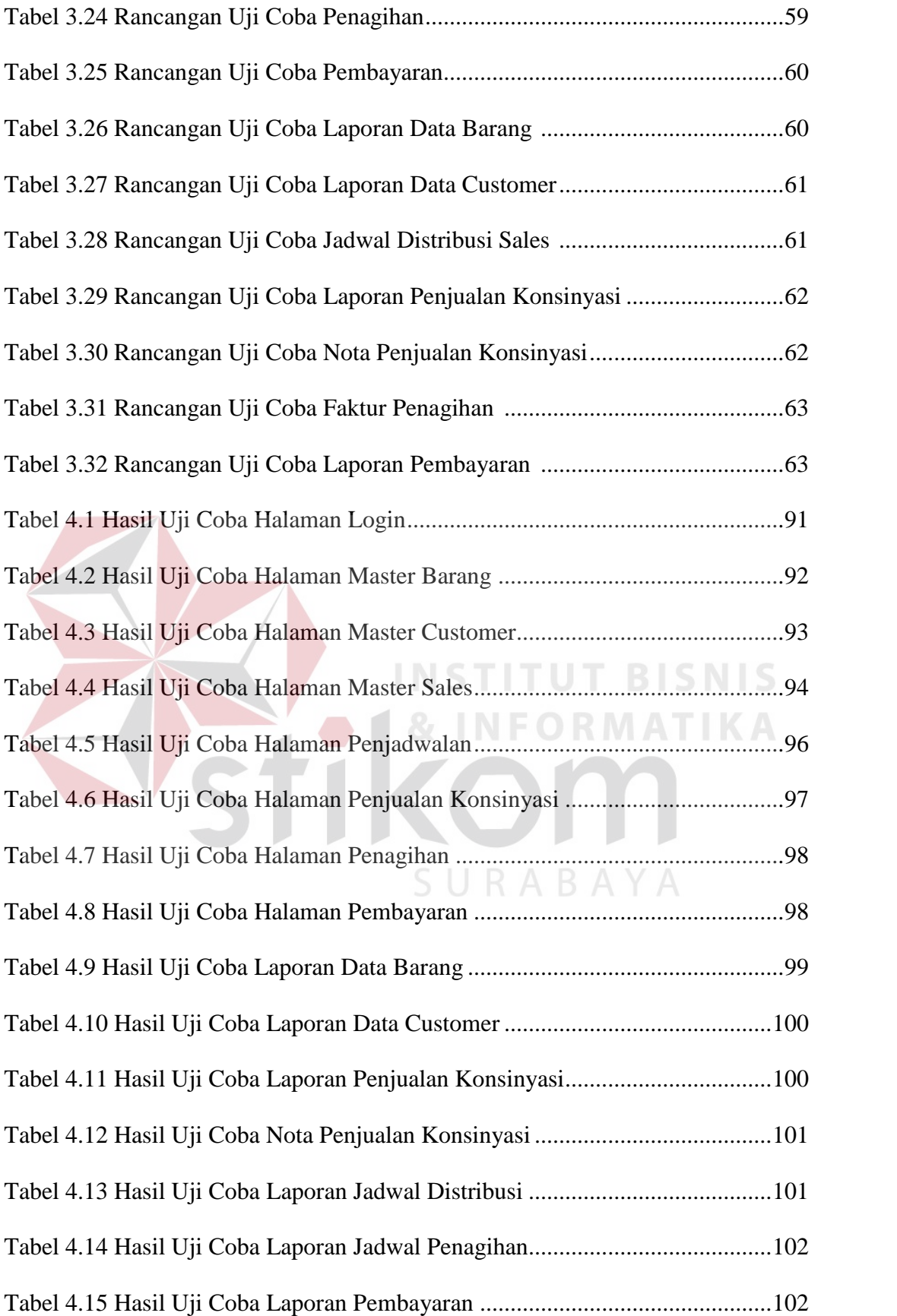

## **DAFTAR LAMPIRAN**

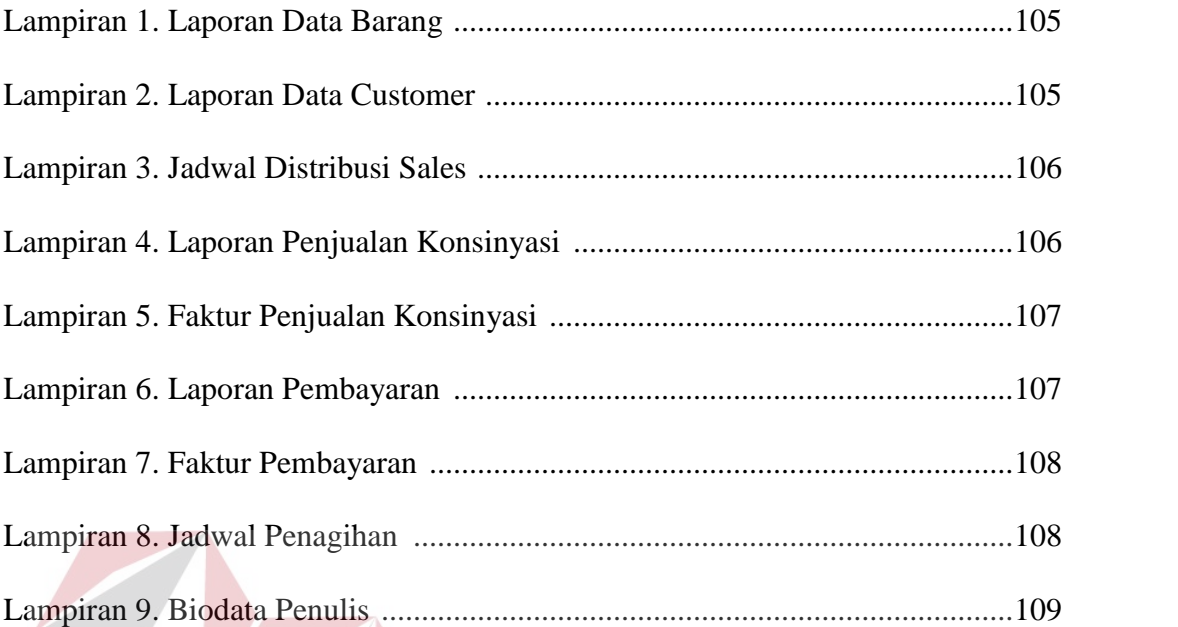

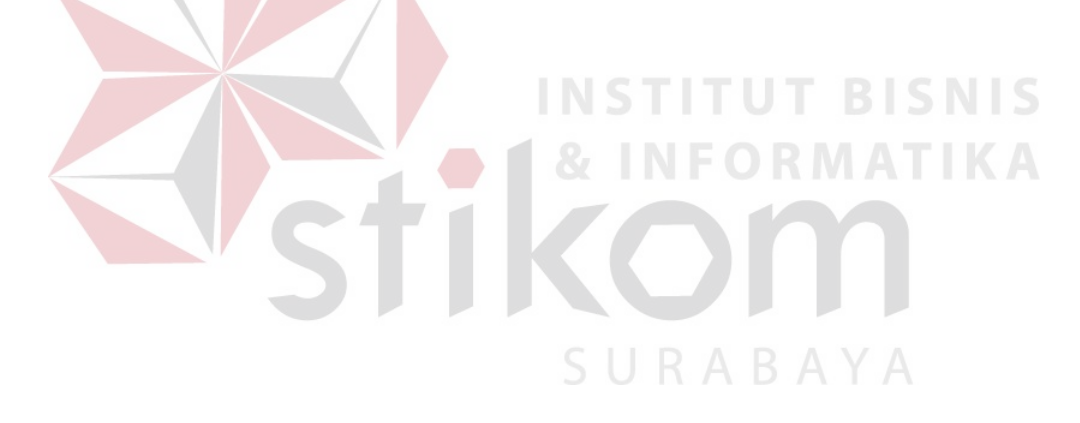